## **Juzgados Administrativos de Medellin-Juzgado Administrativo 002 Administrativo Oral ESTADO DE FECHA: 30/08/2022**

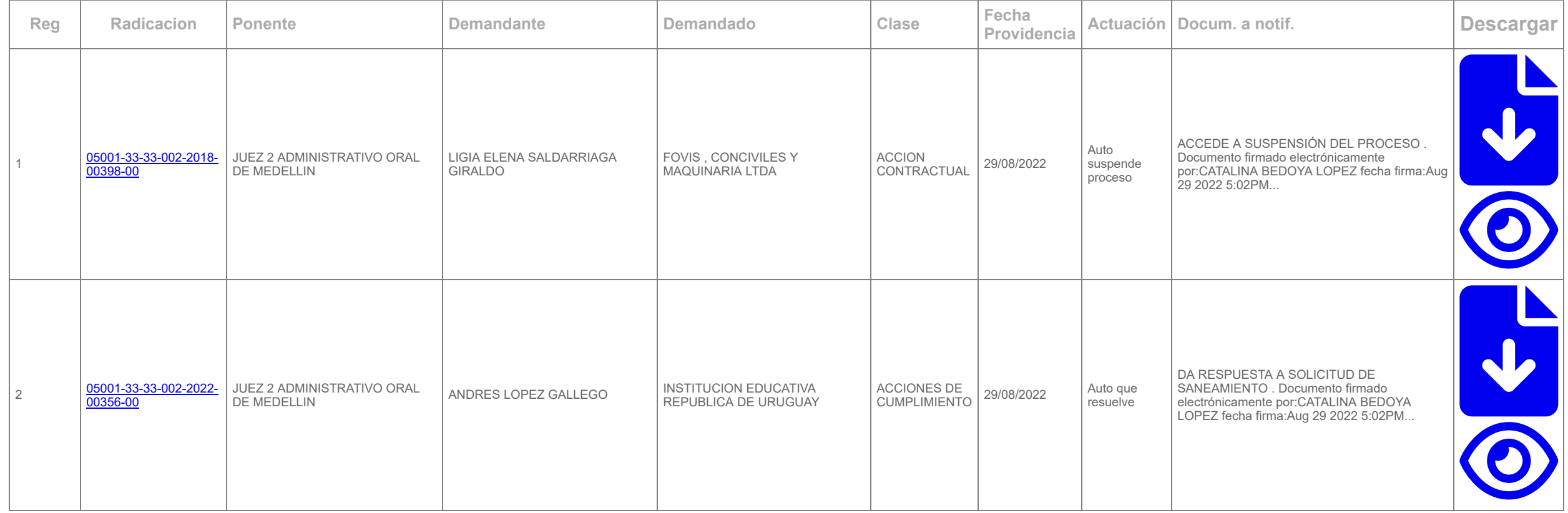